## **Budovy**

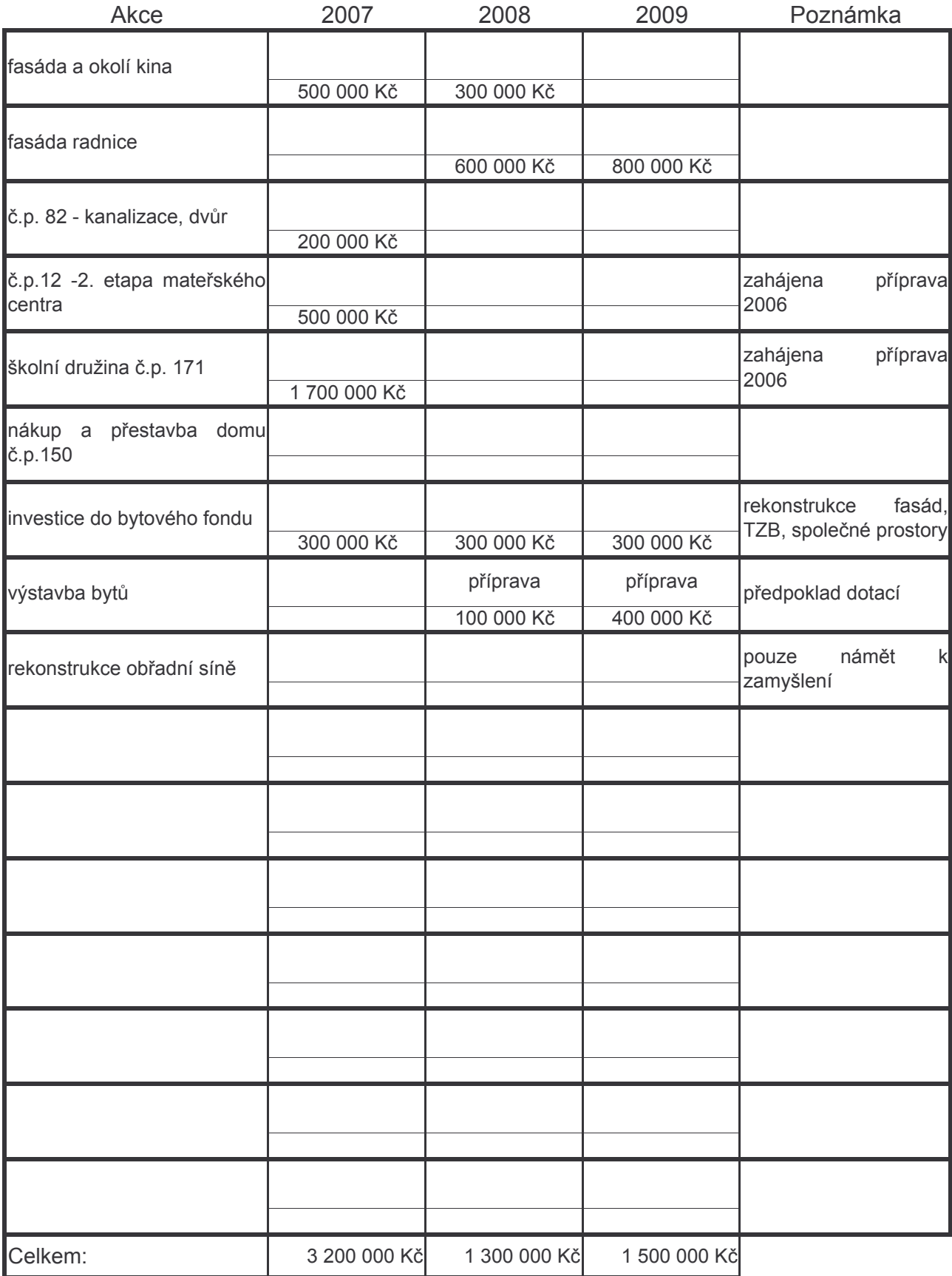